# Curriculum vitae - Dr. Stefano Negri

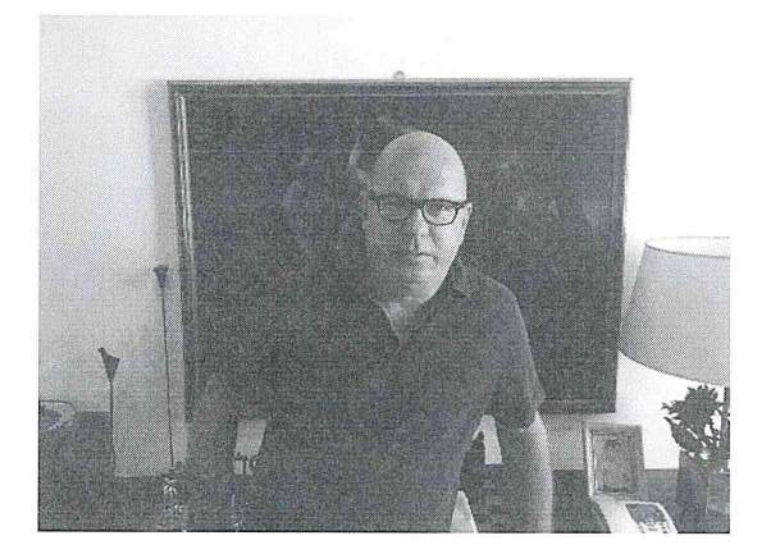

lo sottoscritto

**Stefano Negri** nato a Mantova il 22/01/1960

consapevole che in caso di dichiarazioni mendaci o non più rispondenti a verità e di formazione o uso di atti falsi, si applicheranno le sanzioni penali richiamate dall'art.76 del vigente teso unico delle disposizioni legislative e regolamentari in materia di documentazione amministrativa e che, a sensi dell'art. 75 del testo unico citato decadrà dai benefici eventualmente conseguenti al provvedimento emanato sulla base della dichiarazione non veritiera, sotto la sua personale responsabilità dichiara quanto segue....

# Istruzione e formazione accademica

- 1978: diploma di maturità scientifica presso il Liceo Scientifico "Belfiore" di Mantova;  $\circ$
- 5/11/1984: laurea in Medicina e Chirurgia;  $\circ$
- Il sessione 1984: abilitazione all'esercizio della professione di Medico Chirurgo;  $\circ$
- 8/01/1985: iscrizione all'Albo Professionale dei Medici della provincia di Mantova (N.  $\circ$ 1943);
- Assolvimento degli obblighi di leva in qualità di Aiutante di Sanità presso l'Infermeria  $\circ$ dell'Ospedale Militare di Verona ;
- 10/08/1989 : Conseguimento del Diploma di Specialista in Anatomia ed Istologia  $\circ$ Patologica presso l'Università degli Studi di Verona ;
- anno 2007: iscrizione al General Medical Council (GMC) tramite colloquio ed esame  $\circ$

#### Lingua madre: italiano

Lingue straniere: inglese scritto e parlato (livello buono)

francese scritto e parlato (livello buono)

- Dal 7/02/1986 al 11/3/1987 e dal 9/11/1987 al 12/3/1988: frequenza in qualità di medico  $\Omega$ frequentatore presso l'Istituto di Anatomia Patologica dell'Ospedale Policlinico di Verona.
- Dal 1/11/1986 al 31/12/1988: servizio di guardia medica territoriale presso l'U.S.S.L. n. 47 della  $\Omega$ provincia di Mantova.
- Dal 15/01/1986 al 25/11/1987: sostituto di medici generici presso l'U.S.S.L. n. 47 della provincia di  $\Omega$ Mantova.
- Dal 12/03/1987 al 8/11/1987: servizio a tempo pieno presso l'Ospedale di Desenzano Del Garda(Bs) (U.S.S.L. n. 40) in qualità di assistente medico supplente di Anatomia Patologica.
- Dal 13/08/1988 al 31/12/1988: servizio in qualità di medico borsista presso il Servizio di Anatomia  $\circ$ Patologica dell'Ospedale "Sacro Cuore" di Negrar (Vr).
- Dal 1/01/1989 al 31/05/1989: servizio a tempo pieno in qualità di Assistente medico incaricato  $\Omega$ presso il Servizio di Anatomia Patologica dell'Ospedale "Sacro Cuore" di Negrar.
- Dal 1/06/1989 al 24/03/1991: servizio a tempo pieno in qualità di Assistente medico di Anatomia  $\Omega$ Patologia presso l'Ospedale " C. Poma " di Mantova.
- Dal 25/03/1991 al 26/07/1992: servizio a tempo pieno in qualità di Aiuto Corresponsabile presso il  $\circ$ Servizio di Anatomia Patologica dell'Ospedale di Legnago (Vr).
- Dal 27/07/1992 al 31/12/1999: servizio a tempo pieno in qualità di Aiuto Corresponsabile presso il  $\Omega$ Servizio di Anatomia Patologica dell'Ospedale di Desenzano Del Garda (Bs).
- Dal 31/07/1996: Responsabile del modulo organizzativo di "patologia gastroenterica ed epatologia".  $\circ$
- Dal 1/01/2000 al 30/12/ 2016: servizio a tempo pieno in qualità di Dirigente medico di I livello presso  $\circ$ il Servizio di Anatomia Patologica dell'Ospedale C. Poma di Mantova.
- Dal 31/12/2016: servizio a tempo pieno in qualità di Dirigente medico di lº livello presso il Servizio di Anatomia Patologica dell'Ospedale di Manerbio (Brescia).
- Dal 16/02/ 2018 a tutt'oggi: Incarico dirigenziale a rapporto esclusivo di DIREZIONE DI  $\circ$ STRUTTURA SEMPLICE - ANATOMIA PATOLOGICA di MANERBIO - ASST Garda
- 16/07/2019 al 14/12/2020 Incarico funzionale di RESPONSABILE DI STRUTTURA COMPLESSA - $\Omega$ ANATOMIA PATOLOGICA - ASST Garda

## Incarichi di docenza e di tutoring universitario

- Anni accademici 1989/1990 e 1990/1991: docente di Anatomia e Fisiologia presso la scuola  $\Omega$ per infermieri professionali della C.R.I. di Mantova, con un impegno complessivo di 90 ore per ciascuna sessione:
- Anni accademici 1996 2001: docente del corso di Istologia (ore 20 annue), afferente al  $\circ$ Corso Integrato di Anatomia Umana ed Istologia per il conseguimento del Diploma Universitario in Fisioterapia (Brescia);
- Docente al Corso di aggiornamento obbligatorio per i medici di medicina generale del Distretto  $\circ$ di Guidizzolo sul tema "Il tumore della mammella, percorsi diagnostici con particolare riferimento alle lesioni non palpabili". Mantova, 30/10/2000
- 21/02/2001: membro della commissione esaminatrice nella sessione d'esame del corso  $\circ$ integrato di Anatomia ed Istologia.
- Docente al Corso residenziale per tecnici e infermieri del Servizio di Anatomia Patologica:  $\circ$ "Esame istologico per inclusioni e procedure diagnostiche in immuno-cito-chimica (ICH)". Mantova, dal 4/03/2008 al 27/05/2008
- Tutoring universitario one to one e correlatore nelle seguenti Tesi di Laurea:  $\circ$

1) Università degli Studi di Verona - Corso di Laurea in Tecniche di laboratorio biomedico anno accademico 2003-2004 - Titolo della Tesi: INGEGNERIA TESSUTALE: COLTURE DI CONDROCITI

2) Università degli Studi di Verona - Corso di Laurea in Tecniche di laboratorio biomedico anno accademico 2003-2004 - Titolo della Tesi: COLTURE DI LEMBI DI CHERATINOCITI

3) Università degli Studi di Ferrara - Corso di Laurea in Tecniche di laboratorio biomedico anno accademico 2003-2004 - Titolo della Tesi: TISSUE ENGINEERING: COLTURE DI LEMBI CUTANEI

4) Università degli Studi di Parma - Corso di Laurea specialistica in Biotecnologie per la salute anno accademico 2007-2008 - Titolo della Tesi:

ISOLAMENTO DI CELLULE STAMINALI MESENCHIMALI DA SANGUE DEL CORDONE OMBELICALE

5) Università degli Studi di Parma - Corso di Laurea in Biotecnologie

Y.

anno accademico 2007-2008 - Titolo della Tesi:

TISSUE ENGINEERING: COLTURA DI CHERATINOCITI E FIBROPLASTI SU SUPPORTO DI COLLAGENE PER LA RIGENERAZIONE CUTANEA

6) Università degli Studi di Parma - Corso di Laurea specialistica in Biologia e applicazioni biomediche

anno accademico 2007-2008 - Titolo della Tesi:

TISSUE ENGINEERING: COLTURA DI CHERATINOCITI E FIBROBLASTI SU SUPPORTO DI **PLASMA** 

## Stages di aggiornamento professionale presso unità operative di alta specialità

Nei giorni: 2/10/1996 - 6/11/1996 - 13/11/1996 - 11/12/1996 - 2/04/1997 - 16/04/1997 -2/09/1997:

Frequenza presso il modulo specialistico di patologia cellulare dell'ospedale di Rovereto (TN), per l'apprendimento di metodiche riguardanti l'analisi di immagine:

- $\bullet$ quantificazione del DNA cellulare;
- determinazione dei markers prognostici con metodo densito-colorimetrico nella  $\bullet$ citometria statica:
- valutazione morfometrica delle microcalcificazioni in preparati cito ed istologici di  $\bullet$ carcinomi in situ della mammella:
- Nei giorni: 10/08/1998 18/08/1998 2/11/1998 9/11/1998 14/12/1998 21/12/1998 -5/01/1999 - 11/01/1999 - 3 /02/1999 - 17/02/1999 - 3/03/1999 - 24 /03/1999 - 31/03/1999 -14/04/1999 - 5/05/1999 - 19/05/1999 - 14 /07/1999 - 6/10/1999 - 11/10/1999 - 3/11/1999 -17/11/1999 - 1/12/1999 - 15 /12/1999 - 9/02/2000 - 1/02/2000 - 23/02/2000 - 8/03/2000: Frequenza presso l'Istituto di Anatomia e Istologia Patologica dell'Università degli Studi di Verona per aggiornamento professionale nell'ambito della patologia epatica;
- Nei giorni : 7/02/2001 4/04/2001 3/05/2001, 4/07/2001 3/10/2001 7 /11/2001 -20/02/2002 - 8/03/2002 - 2/10/2002 - 11/11/2002 - 5/02/2003 - 7 /05/2003 - 7/07/2003 - $5/11/2003 - 3/12/2003 - 4/02/2004 - 3/03/2004 - 7/04/2004 - 5/05/2004 - 9/06/2004 -$ 7/07/2004 - 4/08/2004 - 6/10/2004 - 15 /12/2004 - 2/03/2005 - 6/04/2005 - 4/05/2005 - $6/07/2005 - 3/08/2005 - 5/10/2005 - 9/11/2005 - 7/12/2005 - 11/01/2006 - 1/02/2006 -$ 5/04/2006 - 7 /06/2006 -13/09/2006 - 11/10/2006 - 13/12/2006 - 10/01/2007 - 7/02/2007 -14/03/2007 - 27/03/2007- 4/04/2007 - 2/05/2007 - 4/07/2007 - 1/08/2007 - 19/09/2007 -5/12/2007 - 6/02/2008 - 15/05/2008 - 3/06/2009 - 2/09/2009 - 6/07/2011 - 13/08/2012 -3/10/2012:

Frequenza presso il Servizio di Anatomia patologica dell'Ospedale di Trento per aggiornamento professionale nell'ambito della patologia epatica;

Nei giorni 6/11/2002 - 25/05/2010 - 23/11/2012: Frequenza presso il Servizio di Anatomia patologica dell'Ospedale di Bolzano per aggiornamento professionale nell'ambito della patologia epatica;

- Nei giorni 20/02/2014 20/03/2014 7/05/2015 5/11/2015 25/02/2016 7/04/2016: Frequenza presso il Servizio di Anatomia patologica dell'Ospedale "G. Fracastoro" di San Bonifacio (Vr) per aggiornamento professionale nell'ambito della patologia epatica;
- Nei giorni 24/04/2003 10/10/2012 8/05/2013: Frequenza presso l'Istituto di Anatomia e Istologia Patologica dell'Università degli Studi di Verona per aggiornamento professionale nell'ambito della patologia mammaria;
- Nei giorni 17/10/2002 24/10/2002 28/10/2002 4/11/2002 11/11/2002 19/11/2002: Frequenza presso il laboratorio della Clinica Dermatologica di Modena per aggiornamento professionale nell'ambito delle colture cellulari;
- Nel giorno 12/01/2005:

Frequenza presso l'Ospedale Niguarda Ca' Granda (MI) per aggiornamento professionale nell'ambito delle colture cellulari - la struttura semplice di terapia tessutale;

Nel giorno 26/01/2005:

Frequenza presso il laboratorio di Immunologia e Genetica - Istituto di ricerca Codivilla Putti -Ospedale Rizzoli per aggiornamento professionale nell'ambito delle colture cellulari;

Nei giorni 10/02/2004 - 9/03/2004 - 20/04/2004 -11/05/2004

Frequenza presso l'Istituto di Anatomia e Istologia Patologica dell'Università degli Studi di Verona per aggiornamento professionale nell'ambito della dermatopatologia;

Nei giorni 31/08/1998 e 24/09/1998;

Frequenza presso l'Istituto di Anatomia e Istologia Patologica dell'Università degli Studi di Verona per aggiornamento professionale nell'ambito della biologia molecolare;

Nel giorno 5/12/2000:

Frequenza presso il Servizio di Anatomia Patologica dell'Ospedale Ca' Granda di Milano per aggiornamento professionale nell'ambito della Citogenetica;

Nel giorno 13/02/2001:

Frequenza presso il Centro di Prevenzione Senologica del Presidio Ospedaliero di Marzana per aggiornamento professionale relativo al IIº livello di screening mammografico;

Nei giorni 21/03/2007 - 18/04/2007 - 28/11/2007: Partecipazione agli incontri di Dermatopatologia - Mantova;

## Partecipazioni a convegni in qualità di relatore

1) Tavola rotonda nel convegno scientifico " La diagnostica delle pneumopatie infiltrative: allo stato dell'arte. L'esperienza di Legnago". LEGNAGO, 30/10/1991

2) VIIº Incontro di Istopatologia Dermatologica: " Caso pro-diagnosi: linfoma maligno della cute con aspetti pleomorfi compatibili con granulomatosi linfomatoide". TORINO, 26-27 marzo 1992

3) Relatore al Primo Corso di Citopatologia Diagnostica Quantitativa. VERONA, 1-2 ottobre 1992

4) XVIII° Congresso A.I.C. sezione Triveneta: "Tre casi di rabdomiosarcoma alveolare in Citologia ago aspirativa". SAN DONÀ di Piave, 31/10/992

5) XVIIIº Incontro di Istopatologia Dermatologica: "Adenocarcinoma apocrino del cuoio capelluto metastatizzante" e "Rabdomiosarcoma alveolare a localizzazione cutanea". TORINO, 25-26 marzo 1994

6) XIX° Incontro di Istopatologia Dermatologica: " Dermatomiofibroma ", "Collagenoma". TORINO, 25-26 marzo 1994

7) XXI Giornata della Sezione Triveneta: "Agoaspirazione sotto-guida ecografica di leiomioma epitelioide (leiomioblastoma) dello stomaco: descrizione di un caso" e "Agoaspirazione sotto guida stereotassica delle lesioni non palpabili della mammella: esperienza presso l'Anatomia Patologica dell'Ospedale di Desenzano del Garda". ROVERETO, 10 -11 giugno 1994

8) XXIIº Incontro di Istopatologia Dermatologica: " Carcinoma indifferenziato vulvare con aspetti linfo-epitelioma-like ".

TORINO, 13 -14 marzo 1997

9) Congresso Italiano di Anatomia, Istologia e Citologia Patologica:

" Microcalcificazioni associate a carcinoma in situ. Correlazioni mammografiche e citoistologiche con valutazioni morfometriche". PISA, 21-24 maggio 1997

10) XXIIIº Incontro di Istopatologia Dermatologica: " Angiomixoma superficiale ". TORINO, 2-3 aprile 1998

11) XXIV° Incontro di Istopatologia Dermatologica: " Glomangiomioma ". TORINO, 18 -19 marzo 1999

12) Relatore all'Incontro con i medici di medicina generale del Distretto di Mantova sul tema "Recenti acquisizioni su diagnosi precoce e terapia dei tumori della mammella". MANTOVA, 18/10/2000

13) Incontro del Gruppo di Studio di Citologia sul tema " La citologia in patologia umana. Differenze e similitudini con la citologia veterinaria ". CREMONA, 19/10/2000

14) Incontro con i medici di medicina generale del Distretto di Suzzara sul tema "Il tumore della mammella: come migliorare la qualità della vita ". SUZZARA, 6/12/2000

15) Esercitazione pratica con uso di microscopio sul tema " Epatiti virologiche e tossicologiche " presso la scuola di specializzazione di medicina legale e delle assicurazioni - facoltà di Medicina e Chirurgia. VERONA, 3/07/2002

16) XXX° Incontro di Istopatologia Dermatologica - "Tissue Engineering: colture di lembi cutanei". TORINO, 17-18 marzo 2005

17) "Cellule staminali adulte. Quali tessuti si possono riparare? L'esperienza mantovana". MANTOVA, Rotary Club Mantova, 19/9/2006

18) Il caso del lunedi: "Ingegneria Tissutale a scopo terapeutico: formazione di lembi di cartilagine e cute utilizzando cellule staminali adulte". VERONA, 12/12/2005

19) Riunione Clinicopatologica con aggiornamenti: " Ingegneria Tessutale: utilizzo di cellule staminali adulte per la formazione di lembi di cute". CREMONA, 19/05/2007

20) XXXIII° Incontro di Istopatologia Dermatologica: "Quali prodotti di Ingegneria Tessutale si possono ottenere da una biopsia cutanea?". TORINO, 6-7 marzo 2008

21) V° Convegno: La prevenzione in nefrologia: dialisi e trapianto: "Mantova Cell Factory: un modello di rigenerazione cutanea". MANTOVA, 23-24 maggio 2008

22) "Incontro di aggiornamento E.C.M. sulle epatiti croniche". PIEVE di CORIANO, 12/06/2010

23) "FNA: Who must perform this procedure?". FIRENZE, 25-27 ottobre 2012

24) "Incontri di Citologia e controllo di qualità nella Diagnostica cervico-vaginale". VERONA, 26-27 settembre 2013

25) "Citologia: stato dell'arte". CHIARI, 28/11/2015

### Corsi di aggiornamento

1) " Emorragie del tratto digestivo superiore: esperienze con la somatostatina"

(Bologna, 4/02/1984)

2) " Il trattamento domiciliare del paziente oncologico "

(Mantova, 30/09/86 - 19/01/1987)

3) " A.I.D.S. e Sindromi correlate ".

(Desenzano, 27/04/87 - 29/04/1987)

4) " Secondo Corso internazionale di Patologia Linfatica "

(Verona, 5 - 6 ottobre 1989)

5) " XII Giornata della Sezione Triveneta dell'A.I.C"

(Treviso, 18/11/1989)

6) "Corso di aggiornamento professionale obbligatorio su "Programma informatico in uso presso

il Servizio di Anatomia Patologica ".

(Mantova, 12/09/90 - 21/09/1990)

7) " XVI° Incontro di Istopatologia Dermatologica ".

(Torino, 4-5 aprile 1991)

8) " XV° Riunione AIC - Sezione Triveneta "

(Udine, 8/06/1991)

9) " 19th European Congress of Cytology"

(Turku, Finlandia, 17-20 giugno 1991).

10) " Indicazioni e significato della Diagnostica Istologica Intraoperatoria".

(Legnago, 9/10/1991)

11) "La Diagnostica delle pneumopatie infiltrative: lo stato dell'arte - L'esperienza di Legnago ".

(Legnago, 30/10/1991)

12) "Il Congresso Nazionale della F.I.S.A.P.E.C."

(Palermo, 3-6 novembre 1991)

13) "XVI° Congresso A.I.C.-Sezione Triveneta"

(Verona, 30/11/1991)

14) " Prospettive di Immunocitochimica Diagnostica ".

(Rovereto, 31/03/1992)

15) "Lesioni benigne della mammella. Prevenzione e terapia dei tumori della sfera genitale femminile".

(Nogara, 3/04/1992)

16) " Il Nursing dell'incontinenza urinaria nell'adulto".

(Legnago, 9/04/1992)

17) " XVII° Incontro di Istopatologia Dermatologica ".

(Torino, 26-27 marzo 1992)

18) "La patologia rara Ipofaringo-laringea".

(Verona, 23/05/1992)

19) " Lo screening di popolazione per il cervicocarcinoma nell'USL 29: un anno dopo ".

(Bologna, 23/09/1992)

20) "Primo Corso di Citopatologia Diagnostica quantitativa".

(Verona, 1-2 ottobre 1992)

21) " XVIII° Congresso A.I.C. Sezione Triveneta ".

(San Donà di Piave, 31/10/1992)

22) " Seminario di Epatologia - Dr. P.A.Dhillon".

(Verona, 4/12/1992)

23) " Incontri mensili Anatomo-Patologi veneti ".

(Trento, 3/03/1993)

24) " Incontri di Istopatologia Dermatologica ".

(Torino, 25-26 marzo 1993)

25) " Angiolipomi e lesioni associate ".

(Verona, 14/05/1993)

26) "I rifiuti sanitari secondo le recenti normative ".

(Desenzano, 28-29 maggio 1993)

27) " Incontri mensili Anatomo-Patologi del Triveneto ".

(Verona, 3/11/1993)

28) " XX° Congresso A.I.C. - Sezione Triveneta ".

(Verona, 13/11/1993)

29) " Incontri di Istopatologia Dermatologica ".

(Torino, 25-26 marzo 1994)

30) " XXI Giornata della Sezione Triveneta ".

(Rovereto, 10-11 giugno 1994)

31) "International Academy of Pathology - Divisione Italiana".

(Siena, 28-29 ottobre 1994)

32) " A medley of ideas about Dermatopathology ".

(Roma, 4-5-6 novembre 1994)

33) " Incontri mensili Anatomo-Patologi Veneti".

(Verona, 7/12/1994)

34) " Incontri mensili Anatomo-Patologi Veneti".

(Verona, 1/03/1995)

35) " Incontri di Istopatologia Dermatologica ".

(Torino, 23-24 marzo 1995)

36) " Senologia oggi: che fare? ".

(Brescia, 23-24 giugno 1995)

37) " A medley idea about Dermatopathology ".

(Roma, 6-7 ottobre 1995)

38) " L'Imaging della femminilità ".

(Verona, 12-13-14 ottobre 1995)

39) "Automazione nel laboratorio di Anatomia Patologica".

(Milano, 7/11/1995)

40) " Incontri di Istopatologia Dermatologica ".

(Torino, 28-29 maggio 1996)

41) " Ruolo degli indici proliferativi in Patologia Oncologica ".

(Chiari-BS, 4/05/1996)

42) " Epatocarcinoma e lesioni preneoplastiche del fegato ".

(Verona, 10/5/1996)

43) " I linfomi MALT dello stomaco ".

(Verona, 11/10/1996)

44) " Applicazioni della Citometria a flusso nella pratica clinica ".

(Rovereto, 25/10/1996)

45) " Prelievo diagnostico in Senologia: ago, carota o carotone? "

(Verona, 20/12/1996)

46) " Lo screening mammografico del cancro della mammella ".

(Verona, 7/03/1997)

47) " Incontri di Istopatologia Dermatologica ".

(Torino, 13-14 marzo 1997)

48) " Educazione permanente in Anatomia Patologica ".

(Verona, 23/04/1997)

49) " Congresso Italiano di Anatomia, Istologia e Citologia Patologica ".

(Pisa, 21-22-23 maggio 1997)

50) " L'imaging del pancreas ".

(Verona, 23-25 ottobre 1997)

51) " Incontri di Istopatologia Dermatologica ".

(Torino, 2-3 aprile 1998)

52) " Ricerca di linee guida nella Diagnostica e stadiazione dei tumori renali ".

(Mantova 17/04/1998)

53) " Epatocarcinoma ".

(Negrar, 9/05/1998)

54) " Giornate Pneumoallergologiche Gardesane ".

(Desenzano, 2-3 ottobre 1998)

55) " La terapia delle malattie epatiche 1998 ".

(Milano, 7-9 ottobre 1998)

56) " Carcinoma della mammella: realtà e prospettive ".

(Pavia, 20-21 novembre 1998)

57) " XXIV° Incontro di Istopatologia Dermatologica ".

(Torino, 18-19 marzo 1999)

58) " Epatite cronica da virus C: nuovi approcci terapeutici ".

(Desenzano, 27/05/1999)

59) " Biopsia epatica: sì, no in epatopatie diffuse e focali primarie ".

(Brescia, 8/07/1999)

60) " L'epatocarcinoma nel III° millennio ".

(Desenzano, 7/10/2000)

61) " Applicazioni cliniche della Citometria a flusso ".

(Darfo Boario Terme, 15/09/2001)

62) " 2nd Liver Meeting in Trento. Liver Tumor Database: why and how "

(Trento, 30/11/2001)

63) " La nuova terminologia del Pap-test. Novità alla luce del Bethesda 2001 "

(Padova, 10/04/2002)

64) " Convegno Annuale GISCI 2002".

(Mantova, 12-13 dicembre 2002)

65) " Convegno Nazionale GISCI".

(Mantova, 12-13 dicembre 2002)

66) " 28° Incontro di Istologia Dermatologica ".

(Torino, 3-4 aprile 2003)

67) " I tumori melanocitici della cute ".

(Milano, 26/06/2003)

68) "Advanced Course in Liver Tumours Pathology at the multiheaded microscope".

(Trento, 29/09/2003)

69) "Neoplasie del colon-retto 2003".

(Mantova, 21/11/2003)

70) "La displasia e il carcinoma iniziale della mammella".

(Milano, 29/01/2004

71) "29° Incontro di Istopatologia Dermatologica".

(Torino, 1-2 aprile 2004)

72) "Esercitazione diagnostica isto - citopatologica - Associazione gruppo patologi dell'area milanese".

(Mantova, 12/06/2004)

73) "Le nuove frontiere nel trapianto di cartilagine".

(Mantova, 8/10/2004)

74) "Il carcinoma della mammella in fase avanzata: patologo ed oncologo medico a confronto ".

(Milano, 25/11/2004)

75) "Anemia e osteodistrofia nell'uremia: dall'infiammazione al rischio cardiovascolare".

(Mantova, 5/03/2005)

76) "XXX° Incontro di Istopatologia Dermatologica".

(Torino, 17-18 marzo 2005)

77) "Convegno di aggiornamento in Oncologia".

(Mantova, 9/06/2005)

78) "Congresso Nazionale SIAPEC - IAP".

(Chieti, 22-23-24 settembre 2005)

79) "Colture cellulari: metodiche di base ed applicazioni".

(Milano, 2-3 marzo 2006)

80) "Problems in Breast Pathology".

(Malta, 6/05/2006)

81) "Giornate Oncologiche del Mediterraneo".

(Cava de' Tirreni, 5-6-7 ottobre 2006)

82) "La problematica del piede diabetico: gestione multidisciplinare".

(Mantova, 3/11/2006)

83)"Advanced Therapies, Tissue Engineering, cellule staminali e produzione in GMP: aspetti e problematiche".

(Bologna 19/12/2006)

84) "Biopatologia del carcinoma mammario".

(Cremona, 18/05/2007)

85) "Esercitazione diagnostica isto-citopatologica".

(Cremona, 19/05/2007)

86) "The AABB 2007 Annual Meeting and TXPO".

(Anahein, 20-23 ottobre 2007)

87) "La pelle di banca nelle ustioni: confronto degli ordinamenti giuridici di Italia e Slovenia su prelievo, conservazione, applicazione e prospettive future".

(Trieste, 9 -10 novembre 2007)

88) "XXXIII" Incontro di Istopatologia Dermatologica".

(Torino, 6-7 marzo 2008)

89) "Conoscere l'ulcera".

(Volpiano (TO), 9 -10 maggio 2008)

90) "Quinto Convegno: la prevenzione in Nefrologia e dialisi e trapianto".

(Mantova, 23-24 maggio 2008)

91) "Uso in sicurezza dell'azoto liquido".

(Mantova, 6/10/2008)

92) "Verso la personalizzazione del trattamento medico del carcinoma polmonare".

(Torino, 27/02/2009)

93) "I tumori rari e gli eventi rari nei tumori frequenti".

(Torino, 28-29 novembre 2009)

94) "Corso pratico di Citologia Diagnostica Agoaspirativa: polmone, tessuti molli, linfonodi".

(Gargnano 11-12 maggio 2009)

95) "35° European Congress of Cytology".

(Lisbona, 27-30 settembre 2009)

96) "Agoaspirato ecoguidato e microbiopsia ecoguidata: un confronto di accuratezza nella diagnosi delle lesioni mammary".

(Rovereto, 12/03/2010)

97) "XXXV Incontro di Istopatologia Dermatologica".

(Torino, 18-19 marzo 2010)

98) "Seminario di Patologia Epatica".

(Bolzano 25/05/2010)

(Pieve di Coriano, 12/06/2010)

100) "V° Congresso triennale della Società Italiana di Anatomia Patologica e Citopatologia".

- (Bologna, 21 25 settembre 2010)
- 101) "I tumori della mammella: la realtà mantovana".
- (Mantova, 5/11/2010)
- 102) "XXXVI" Incontro di Istopatologia Dermatologica".
- (Torino, 24 25 marzo 2011)
- 103) "Giornate di Surgical Pathology a Desenzano del Garda: le lesioni melanocitiche, tra benigno e maligno".
- (Desenzano, 26/11/2011)
- 104) "XXXVII° Italian Meeting of Cutaneous Histopathology".
- (Torino, 21 23 marzo 2012)
- 105) "Visiting Professor Day Test Her2".
- (Mantova, 25 /05/2013)
- 106) "Congresso Annuale di Anatomia Patologica SIAPEC IAP".
- (Firenze, 25-27 ottobre 2012)
- 107) "Patologia Epatica al microscopio".
- (San Bonifacio 28/02/2013)
- 108) "Breast Pathology Course".
- (Treviso, 28-29 novembre 2013)
- 109) "XXXVIIIº Incontro di Istopatologia Dermatologica".
- (Torino, 18-19 aprile 2013)
- 110) "Incontri di Citologia e controlli di qualità nella diagnostica cervico vaginale"
- (Verona, 26-27 settembre 2013)
- 111) "Congresso Annuale di Anatomia Patologica SIAPEC IAP".
- (Roma, ottobre/2013)
- 112) "ToGetHER per determinare lo stato di HER2"
- (Milano, 15/04/2014)
- 113) "Confronto interistituzionale su vetrino virtuale in patologia mammaria".
- (Firenze, 22/10/2014)
- 114) "Formazione dei lavoratori in materia di Tutela della salute e della Sicurezza nei luoghi di lavoro".
- (Mantova, 9/02/2015)
- 115) "Giornate di Surgical Pathology a Desenzano del Garda edizione 2015"
- (Desenzano, 9/06/2015)
- 116) "Citologia: stato dell'arte"
- (Chiari, 28/11/2015)
- 117) "Confronto Interaziendale di patologia epatica "
- (San Bonifacio, 26/05/2016)
- 118) Convegno ARENA:"Imaging dei tumori del pancreas".

(Verona, 12-13 maggio 2017)

119) Il° Corso GIPAD-GIRC: "La standardizzazione del referto istopatologico: i criteri minimi diagnostici".

(Forlì, 26/05/2017)

120) I.D.M. Mantova - Incontri di Dermatopatologia: "Linfomi cutanei aggressivi, terapia medica del carcinoma basocellulare, tecniche chirurgiche ".

(Mantova, 31/05/2017)

121) "Quadri morfologici nelle epatopatie diffuse e focali: confronti tra Patologi".

(San Bonifacio, 28/6/2017)

122) "La Medicina Rigenerativa in Ortopedia "

(Porto Mantovano, 23/09/2017)

123) FOCUS ON IBD 2017

(Verona, 20/10/2017)

124) "Quadri morfologici nelle epatopatie diffuse e focali: confronti fra Patologi ".

(San Bonifacio, 26/10/2017)

125) "Corso BLSD - Addetto alla gestione di primo soccorso ".

(Manerbio-Leno, 27/10/2017)

126) "Corso di Formazione ai sensi del D. LGS. 81/2008 sulla Formazione Generale nel comparto della Sanità e dell'Assistenza Sanitaria "

(Desenzano, 28/10/2017)

127) "Prevenzione del tumore del collo dell'utero: dal Pap al test HPV "

(Brescia, 28/11/2017)

128) "Diagnostica Morfologica delle epatopatie autoimmuni "

(San Bonifacio, 16/05/2018)

129) Incontro ATS Brescia: "Revisione del percorso di refertazione dei pap test nel programma

di screening cervice ".

(Brescia, 29/05/2018)

130) "I.D.M. - Incontri di Dermopatologia ".

(Mantova, 30/05/2018)

131) "Breast Pathology Masterclass"

(Roma, 19-20 settembre 2018)

132) "Diagnostica Morfologica dei tumori al fegato ".

(San Bonifacio, 3/10/2018)

133) "I.D.M. - Incontri di Dermopatologia ".

(Mantova, 28/11/2018)

134) "Osservazione e analisi di casi clinici in materia di: epatopatie colestatiche e masse epatiche diagnosi differenziali morfologiche".

(San Bonifacio, 14/02/2019)

135) "Osservazione e analisi di casi clinici in materia di: epatopatie colestatiche e masse epatiche diagnosi differenziali morfologiche".

(San Bonifacio, 14/03/2019)

136) "Corso di aggiornamento periodico ai sensi del D. LGS. 81/08 in materia di salute e sicurezza sul lavoro".

(Desenzano, dal 13/05/2019 al 4/08/2019)

137) "Osservazione e analisi di casi clinici in materia di: fegato ed alcool".

(San Bonifacio, 16/05/2019)

138) "I.D.M.- Incontri di Dermatopatologia - Infiltrati Siringotropi, Fibroxantoma atipico ".

(Mantova, 22/05/2019)

139) Incontro: "30 maggio -Questionario Produzione 2018".

(Milano Niguarda, 30/05/2019)

140) "8° Congresso Triennale di Anatomia Patologica SIAPEC - IAP ".

(Torino, 16-19 ottobre 2019)

 $\dot{\omega}$ 

1)"Convegno Nazionale GISCI" (Mantova, 12-13 dicembre 2002) 11 Crediti Formativi

2) " 28° Incontro di Istologia Dermatologica". (Torino, 3 - 4 aprile 2003) 10 Crediti Formativi

3) "I tumori melanocitici della cute". (Milano, 26/06/2003) 3 Crediti Formativi

4) "Advanced Course in Liver Tumours Pathology at the multiheaded microscope". (Trento, 29/09/2003) 11 Crediti Formativi

5) "Neoplasie del colon-retto 2003". (Mantova, 21/11/2003) 5 Crediti Formativi

6) "La displasia e il carcinoma iniziale della mammella". (Milano, 29/01/2004) 4 Crediti Formativi

7) "Esercitazione Diagnostica Isto-citopatologica - Associazione Gruppo Patologi dell'area milanese".

(Mantova, 12/06/2004) 2 Crediti Formativi

8) " 29° Incontro di Istologia Dermatologica ". (Torino, 31/03 al 2/04/2004) 9 Crediti Formativi

9) "Corso Avanzato teorico - pratico in Patologia Epatica". (Trento, - anno 2004) 42 Crediti Formativi

10) "Il carcinoma della mammella in fase avanzata: Patologo ed Oncologo medico a confronto".

(Milano, 25/11/2004) 3 Crediti Formativi

11) "Anemia e osteodistrofia nell'uremia: dall'infiammazione al rischio cardiovascolare". (Mantova, 05/03/2005) 4 Crediti Formativi

12) "XXX° Incontro di Istopatologia Dermatologica". (Torino, 17-18 marzo 2005) 10 Crediti Formativi

13) "Convegno di Aggiornamento in Oncologia". (Mantova, 09/06/2005) 5 Crediti Formativi

14) "Congresso Nazionale SIAPEC - IAP". (Chieti, 22-23-24 settembre 2005) 13 Crediti Formativi

15) "Corso di Avanzamento pratico in Patologia Epatica". (Trento, anno 2005) 42 Crediti Formativi

16) " Incontri Anatomo-Clinici di Dermatopatologia ". (Mantova, anno 2005) 20 Crediti Formativi

17) "Secondo Corso di Aggiornamento in Anatomia ed Istologia umana normale con riferimenti pratici alle tecniche di laboratorio". (Mantova, 05/10/2005) 1 Credito Formativo

18) "Secondo Corso di Aggiornamento in Anatomia ed Istologia umana normale con riferimenti pratici alle tecniche di laboratorio".

(Mantova, 06/10/2005)

1 Credito Formativo

19) " La problematica del piede diabetico: gestione multidisciplinare". (Mantova, 03/11/2006) 5 Crediti Formativi

20) "Advanced Therapies, Tissue Engineering, cellule staminali e produzione in GMP: aspetti e problematiche". (Bologna, 19/12/2006) 5 Crediti Formativi

21) " Corso Avanzato teorico pratico in Patologia Epatica ". (Trento, gennaio - giugno 2006) 26 Crediti Formativi

22) "Audit Clinico: Incontri di Dermatopatologia" (Mantova, anno 2006) 20 Crediti Formativi

23) "Seminari di Patologia Epatica" Trento 12/08/2006 - 4 Crediti Formativi 31/08/2006 - 4 Crediti Formativi 13/09/2006 - 4 Crediti Formativi 04/10/2006 - 4 Crediti Formativi 08/11/2006 - 4 Crediti Formativi 06/12/2006 - 4 Crediti Formativi

24) "Seminari di Patologia Epatica" Trento 29/03/2007 - 4 Crediti Formativi 11/04/2007 - 4 Crediti Formativi 19/05/2007 - 4 Crediti Formativi 06/06/2007 - 4 Crediti Formativi 04/07/2007 - 4 Crediti Formativi 05/07/2007 - 4 Crediti Formativi 05/12/2007 - 4 Crediti Formativi

 $25)$ "Gruppo di miglioramento: diagnostica dermatologica "Approccio diagnostico multidisciplinare anatomo-clinico delle lesioni cutanee infiammatorie e neoplastiche". (Mantova, dal 27/03/2007 al 05/12/2007) 4 Crediti Formativi

26) " Incontri di Citologia al microscopio multiplo ". (Trento, 06/04/2007) 4 Crediti Formativi

27) " Biopatologia del carcinoma mammario". (Cremona, 18/05/2007) 7 crediti

28) "Esercitazione Diagnostica Isto-Citopatologica". (Cremona, 19/05/2007) 1 Credito Formativo

29) " La pelle di banca nelle ustioni: confronto degli ordinamenti giuridici di Italia e Slovenia su prelievo, conservazione, applicazione e prospettive future". (Trieste, 9 -10 novembre 2007) 7 Crediti Formativi

30) "XXXIII° Incontro di Istopatologia Dermatologica". (Torino, 6-7 marzo 2008) 7 Crediti Formativi

31) "Correlazioni Citoistologiche - anno 2008: corso residenziale per tecnici sanitari". (Mantova, dal 01/04/2008 al 16/12/2008) 6 Crediti Formativi

32) "Quinto Convegno: la prevenzione in nefrologia e dialisi e trapianto". (Mantova, 23-24 maggio 2008) 4 Crediti Formativi

33) "Esame istologico per inclusioni e procedure diagnostiche in Immuno-Cito-chimica (ICH)". (Mantova, 04/03/2008-27/05/2008) 2 Crediti Formativi

34) "Audit Clinico: Incontri di Dermatopatologia". (Mantova, anno 2008) 20 Crediti Formativi

35) "Verso la personalizzazione del trattamento medico del carcinoma polmonare". (Orbassano, 27/02/2009) 4 Crediti Formativi

36) "Corso Pratico di Citologia Diagnostica Agoaspirativa: polmone, tessuti molli, linfonodi". (Gargnano, 11-12 maggio 2009) 10 Crediti Formativi

37) "Audit Clinico: Incontri di Dermatopatologia" (Mantova, anno 2009) 20 Crediti Formativi

38) "35° European Congress of Cytology". (Lisbona, 27-30 settembre 2009) 15 Crediti Formativi

39) "Marcatori Biomolecolari di significato predittivo e prognostico nella terapia dei tumori ". (Trento, 25/11/2009) 4 Crediti Formativi

40) "Agoaspirato Ecoguidato e Microbiopsia Ecoguidata: un confronto di accuratezza nella diagnosi delle lesioni mammary". (Rovereto, 12/03/2010) 4 Crediti Formativi

41) "XXXV° Incontro di Istopatologia Dermatologica". (Torino, 18-19 marzo 2010) 6 Crediti Formativi

42) "I tumori della mammella: la realtà mantovana" (Mantova, 05/11/2010) 3 Crediti Formativi

43) "Audit Clinico: Incontri di Dermatopatologia a Mantova". (Mantova, anno 2010) ? 20 Crediti Formativi

44) "XXXVI° Incontro di Istopatologia Dermatologica". (Torino, 24-25 marzo 2011) 8 Crediti Formativi

45) "Il° Corso Pratico di Citologia Diagnostica Agoaspirativa". (Gargnano, 15-16 aprile 2011) 11 Crediti Formativi

46) "Aggiornamento di Patologia Epatica infiammatoria e neoplastica". (Trento, 2011) 30 Crediti Formativi

47) Corso FAD - Blended -"Root Cause Analysis". (Mantova, 2011) 12 Crediti Formativi

48) "Aggiornamento di Patologia Epatica infiammatoria e neoplastica". (Trento, 2011) 15 Crediti Formativi

49) "Agoaspirati sotto-guida strumentale. Dalla teoria alla pratica". (Mantova, 13/10/2011) 6 Crediti Formativi

50) "XXXVII" Italian Meeting of Cutaneous Histopathology". (Torino, 21-23 marzo 2012) 10 Crediti Formativi

51) "CORSO FAD - Blended "Audit Clinico". (Mantova, 09/05/2012) 12 Crediti Formativi

52) "Visiting Professor Day - Test Her 2". (Mantova, 25/05/2012) 8 Crediti Formativi

53) "CORSO FAD - Blended "Sicurezza degli Operatori". (Mantova, 08/10/2012) 15 Crediti Formativi

54) "Agoaspirati sotto-guida strumentale. Dalla teoria alla pratica". (Mantova, 18/10/2012) 6 Crediti Formativi

55) "Congresso Annuale di Anatomia Patologica SIAPEC - IAP". (Firenze, 25-27 ottobre 2012) 8,5 Crediti Formativi

56) "Pap Test casi problematici: confronto tra proposte diagnostiche". (Mantova, dal 08/05/2012 al 20/11/2012) 6 Crediti Formativi

ý.

57) "Agoaspirati sotto guida strumentale. Dalla teoria alla pratica." (Mantova, 15/11/2012) 6 Crediti Formativi

58) "Governo Clinico: innovazioni, monitoraggio performance cliniche, formazione". (Mantova, 2013) 20 Crediti Formativi

59) "XXXVIII° Incontro di Istopatologia Dermatologica". (Torino, 18 -19 aprile 2013) 16 Crediti Formativi

60) "CORSO FAD - Blended "Appropriatezza". (Mantova, 20/05/2013) 15 Crediti Formativi

61) "Citologia Agoaspirativa Tiroidea: stato dell'arte". (Verona, 26/09/2013) 2 Crediti Formativi

62) "VI° Congresso Triennale SIAPEC-IAP". (Roma, 26-27-28-29-30 ottobre 2013) 12 Crediti Formativi

63) "Corso di Formazione dei lavoratori in materia di tutela della salute e della sicurezza nei luoghi di lavoro". (Mantova, 07-13 ottobre 2014) 12 Crediti Formativi

64) "Confronto Interistituzionale su vetrino virtuale in patologia mammaria:Core Biopsy, HER 2, Ki 67". (Firenze, 22/10/2014) 5 Crediti Formativi

65) "Giornate di Surgical Pathology a Desenzano del Garda - Edizione 2015". (Desenzano, 09/06/2015) 5,6 Crediti Formativi

66) "CORSO FAD: Blended "Allergie e intolleranze alimentari " (Mantova, dal 04/02/2016) 10 Crediti formativi

67) CORSO FAD - Blended "Comunicazione e Performance Professionale: metodi e strumenti - l° modulo: elementi teorici della comunicazione". (Mantova, 07/04/2016) 12 Crediti Formativi

68) "CORSO FAD: Blended "Comunicazione e Performance Professionale:metodi e strumenti Il°modulo : La comunicazione medico-paziente e tra operatori sanitari ". (Mantova, dal 17/06/2016) 12 crediti formativi

69) "Corso ARENA - Imaging dei tumori del pancreas". (Verona, 12-13 maggio 2017) 10 Crediti Formativi

70) "Discussione di casi clinici al microscopio multi testata per medici di anatomia patologica". (Desenzano, dal 06/06/2017 al 13/12/2017) 16 Crediti Formativi

71) "Programma nazionale per la formazione continua degli operatori della Sanità - Corso FOCUS ON IBD 2017". (Verona, 20/10/2017) 3,5 Crediti Formativi

72) "Corso di addestramento per addetti di primo intervento - BLSD". (Desenzano, 27/10/2017) 5 Crediti Formativi

73) "Corso FAD: L'infezione da virus ZIKA". (Mantova, 07/11/2017) 10 Crediti Formativi

74) "Corso FAD: Prevenzione incendi e Gestione delle emergenze". Desenzano, 7-10 dicembre 2017) 2 Crediti Formativi

75) "Revisione del percorso di refertazione dei Pap Test nel programma di screening cervice". (Brescia, dal 26/03/2018 al 08/05/2018) 10,40 Crediti Formativi

76) "Corso FAD: La meningite batterica, epidemiologia e gestione clinica ". (Mantova, 14/04/2018) 8 Crediti Formativi

77) "Corso FAD: Il Codice di deontologia medica". (Mantova, 26/04/2018) 12 Crediti Formativi

78) "Diagnostica morfologica nelle epatopatie autoimmuni". (San Bonifacio, 16/05/2018) 3 Crediti Formativi

79) "Discussione di casi clinici al microscopio multi testata per medici di anatomia patologica ". (Desenzano, dal 28/05/2018 al 15/11/2018) 20 Crediti Formativi

80) "Diagnostica morfologica dei tumori al fegato". (San Bonifacio, 03/10/2018) 3 Crediti formativi

81) "Ruolo dell'anatomia patologica nei prelievi d'organo per trapianto". (Desenzano, 26/10/2018) 5,2 Crediti Formativi

82) "Osservazione e analisi di casi clinici in materia di: fegato e alcool " (San Bonifacio, 03/10/2019) 8 Crediti formativi

83) "Giornate di Surgical Pathology a Desenzano del Garda: Update sulla istopatologia dei tumori delle ghiandole salivari ". (Desenzano, 07/06/2019) 5 Crediti Formativi

84) "Corso FAD: la salute globale". (Mantova, 08/09/2019) 10 Crediti Formativi

85) "Corso FAD: nascere in sicurezza" Mantova 28/4/2020 14 Crediti Formativi 86) "Corso FAD: Covid 19: guida pratica per operatori sanitari" Mantova 30/4/2020 10.40 Crediti Formativi

87) "Discussione di casi isto-citopatologici al microscopio multitestate" Desenzano del Garda 26 marzo - 27 ottobre - 10 incontri 20 Crediti Formativi

Ś.

 $\omega$ 

Ř,

# Articoli e pubblicazioni scientifiche

1) R. Dina, A. Bellomi, S. Negri:"L'ambulatorio di agoaspirazione nell'ambito del servizio di Anatomia Patologica: esperienze del gruppo FONCAM di Mantova" Atti del IIIº Convegno Nazionale-Forza operativa nazionale sul carcinoma mammario - Cagliari 32.1986

2) M.G. Ferrari, F. Marino, E. Montresor, F. Abrescia, S. Negri, G.F. Briani, C. Bertrand, V. Puchetti: "Localizzazione esofagea del tumore a cellule granulose" Chirurgia Italiana 39,146-155,1987

3) Q. Piubello, F. Bonetti, G.L. Cetto, P. Capelli, S. Negri, E. Gilioli, M. Chilosi: "Confronto tra metodo immunoistochimico e biochimico per evidenziare la presenza di recettori per gli estrogeni in 72 casi di carcinoma della mammella"

Atti del Convegno "Recenti acquisizioni nella biologia del carcinoma mammario:implicazioni cliniche"- Siena 12/2/1988

4) F. Bonetti, R. Colombari, C. Oliani, G.L. Cetto, S. Negri, P. Capelli, M. Chilosi: "Metastasi osteomidollari in fase preclinica di carcinoma della mammella" Atti del Convegno "Recenti acquisizioni nella biologia del carcinoma mammario: implicazioni.

cliniche"- Siena 12/2/1988

5) N. Nicoli, L. Marchiori, P. Novelli, G. Mangiante, G. Benati, M. Mainente, S. Negri, A. Dagradi: "Hepatic resection for hepatocellular carcinoma in Verona Italy: long term follow-up" Atti del Convegno "Liver cell carcinoma"- Freiburg-Germany 82,1988

6) R. Colombari, F. Bonetti, S. Negri, G. Pelosi, G. Zamboni, F. Menestrina: "Valutazione immunoistichimica dell'anticorpo HMB-45 nella diagnostica delle neoplasie cutanee di origine melanocitaria"

Atti del Convegno "Melanoma cutaneo"- Trento 132,1988

7) A. Molon, G. Lopez, I. Sigillino, G. Faccioli, S. Negri: "Diverticolo ureterale. Discussione su di un caso. Considerazioni sulla distinzione tra forme congenite ed acquisite" Acta Urologica Italica, 3,253-255,1989

8) F. Fatti, M. Ghirardini, L. Betelemme, F. Ferrarini, S. Negri: "Arresto dell'evoluzione cirrogena di epatite cronica autoimmune tramite l'impiego di ciclosporina A" Nova Acta Medica Virgiliana 1,113-115,1990

9) C. Carnevali, S. Negri, M.G. Bertazzoni:"Adenoma sudorale apocrino complesso" Incontri Dermatologici 5,14-15,1991

10) A. Capitanio, S. Negri, M. Bonzanini, F. Bonetti: "FNA in the management of breast lesions; comparison of specificity and sensitivity with clinical examination, mammography, echograhy and thermography in 249 patients"

Atti del Convegno "Biennal Meeting of the international association for breast cancer research"-Saint Vincent (Val d'Aosta) 129,1991

11) R. Dina, A. Capitanio, S. Negri, A. Bellomi: "Cyto-histological correlation in 568 breast cancer: the influence of the pathologist performing FNAB vs. the clinician" Atti del Convegno "19° European Congress of cytology"- Turku (Finlandia) 37,1991

12) C. Pegoraro, C. Bondavalli, L. Molani, A. Capitanio, L. Schiavon, B. Dall'Oglio, M. Luciano, S. Negri: "Ultrasonografia vescicale sovrapubica e citologia urinaria: indicazioni e limiti nel follow-up dei tumori superficiali della vescica" Archivio Italiano di urologia, nefrologia andrologia 83,127-129,1991

13) P. Zampriolo, R. Dina, S. Negri, A. Schiavini, A. Graziano: "Leiomioblastoma gastrico: analisi di un caso e revisione della letteratura" Il Giornale di Chirurgia 12,319-322,1991

14) A. Capitanio, C. Pegoraro, A. Bonetta, S. Negri, C. Bondavalli, B. Dall'Oglio: "Carcinoma in situ della vescica post-radioterapia radicale per neoplasia vescicale: inutilità della chemioterapia topica"

Atti del XVI° Congresso nazionale SIRC - Trieste, 601- 604,1991

15) B. Morandini, P. Costa, A. Capitanio, S. Negri, C. Pulica: "Addome acuto come complicanza di micobatteriosi atipica in paziente con infezione da HIV. Utilità diagnostica dell'agoaspirazione con ago sottile"

Nova Acta Medica Virgiliana 1,64-66,1991

16) F. Marino, G. Calabrese, S. Negri, E. Dall'Orso, L. Vaona: "Paraganglioma laterocervicale bilaterale"

Pathologica 83,189 -190,1991

17) A. Parrinello, F. Zecchinato, M. Bavieri, P. Corradini, G. Calabrese, S. Negri:"Pneumo torace spontaneo associato a polmonite da Cytomegalovirus (CMV) in paziente con AIDS: considerazioni clinico-patogenetiche"

Atti del V° Convegno nazionale "AIDS e sindromi correlate"- Cagliari, 1-3/12/1991

18) S. Negri, A. Zanca, M.G. Bertazzoni: "Elastofibroma" Quaderni di Istopatologia dermatologica, 10,105,1992

19) S. Negri, C. Carnevali, M.G. Bertazzoni: "Leiomioma cutaneo con aspetti neurilemmali" Quaderni di Istopatologia dermatologica, 10,109,1992

20) S. Negri: "Valutazione delle dimensioni dei carcinomi mammari: correlazione tra dati mammografici e macroscopici" Pathologica, 84,305-309,1992

21) S. Negri, A. Zanca: "Metastasi cutanea di microcitoma polmonare" Nova Acta Medica Virgiliana, 1-2,23-24,1992

22) S. Negri, F. Marino, G. Calabrese, M.G. Bertazzoni "Linfoma maligno della cute con aspetti pleomorfi compatibili con granulomatosi linfomatoide" Quaderni di Istopatologia dermatologica, 11,107-108,1993

23) S. Negri, G.P. Locatelli, W. Mozzo, R. Colombari: "Adenocarcinoma apocrino metastatizzante del cuoio capelluto" Quaderni di Istopatologia dermatologica, 12,79-80,1994

24) S. Negri, M.G. Bertazzoni, S. Fiaccavento: "Localizzazione cutanea di rabdomiosarcoma alveolare"

Quaderni di Istopatologia dermatologica, 12,92,1994

25) S. Fiaccavento, P. Fontana, S. Negri: "Agoaspirazione nelle lesioni mammarie non palpabili" Atti del Convegno A.I.C. "XXI° Giornata della Sezione Triveneta"- Rovereto, 53 - 63, 1994

26) S. Fiaccavento, S. Negri, D. Azzolini, A. Soregaroli, M. Castellani, A. Carli, E. Di Dato: "Agoaspirazione sotto guida stereotassica delle lesioni non palpabili della mammella: esperienza presso l'Anatomia Patologica dell'Ospedale di Desenzano" Atti del Convegno A.I.C. "XXI° Giornata della Sezione Triveneta"- Rovereto, 99-105,1994

27) S. Negri, G. Vezzoli, A. Lazzarini, D. Azzolini, L. Mantovani:"Agoaspirazione sottoguida ecografica di leiomioma epitelioide (leiomioblastoma) dello stomaco: descrizione di un caso" Atti del Convegno A.I.C. "XXI° Giornata della Sezione Triveneta"- Rovereto, 91-95,1994

28) S. Fiaccavento, P. Fontana, S. Negri: "Citopatologia dell'endometrio" Atti del Convegno A.I.C. "XXI° Giornata della Sezione Triveneta"- Rovereto, 71-78,1994

29) S. Negri, F. Bonetti, A. Capitanio, M. Bonzanini

"Preoperative diagnostic accuracy of fine-needle aspiration in the management of breast lesions: comparison of specificity and sensitivity with clinical examination, mammography, echography and thermography in 249 patients" Diagnostic Cytopathology 11-1,4-8,1993

30) A. Zanca, S. Negri, M.G. Bertazzoni: "Collagenoma eruttivo" Giornale Italiano di Dermatologia e Venereologia 129,10-11,1994

31) S. Negri, A. Zanca, M.G. Bertazzoni: "Dermatomiofibroma" Giornale Italiano di Dermatologia e Venereologia 129,36,1994

32) S. Negri, B. Belli, P. Danese, D. Azzolini: "Neurofibrolipoma" Giornale Italiano di Dermatologia e Venereologia, 129,82-83,1994

33) A. Torri, G. Franciolini, S. Negri, M. Perani, G. Maffetti, D. Azzolini, G. Momoli: "L'actinomicosi pelvica. Note su un caso clinico" Giornale Italiano di Ostetricia e Ginecologia, 9,529-532,1995

34) S. Negri, M. Bonzanini, R. Togni, P. Castelli, P. Dalla Palma, S. Fiaccavento "Fine needle aspiration of myofibroblastoma of the breast. Case report. Pathologica, 87,719-722,1995

35) S. Negri, E. Buongiorno, D. Azzolini, F. Bonetti "Istoplasmosi cutanea variante Duboisii " Giornale Italiano di Dermatologia e Venereologia, 131,12-13,1996

36) S. Negri, P. Fontana, S. Fiaccavento, M.G. Bertazzoni: "Caso pro diagnosi" Giornale Italiano di Dermatologia e Venereologia, 131,50-51,1996

37) S. Negri, S. Fiaccavento, D. Azzolini, M.G. Bertazzoni: "Cheratosi seborroica con atipie" Giornale Italiano di Dermatologia e Venereologia, 131,76-77,1996

38) S. Negri, B. Petraglia, D. Azzolini: "Gangrena di Fournier: descrizione di un caso" Pathologica, 88,303-306,1996

39) S. Negri, R. Baiocco, C. Carnevali, MG. Bertazzoni: "Granuloma piogenico intravascolare" Giornale Italiano di Dermatologia e Venereologia, 132,105-106,1997

40) S. Negri, G. Formentini, A. Aletto, D. Azzolini: "Linfoma maligno intravascolare: descrizione di un caso"

Pathologica, 89/5, 527-530, 1997

41) A. Capitanio, S. Negri: "Microcalcificazioni associate a carcinoma in situ. Correlazioni mammografiche e citoistologiche con valutazioni morfometriche" Pathologica, 89/6, 697-698, 1997

42) S. Negri, D. Azzolini, S. Orlandini, M.G. Bertazzoni: "Carcinoma indifferenziato vulvare con aspetti linfoepitelioma - like" Giornale Italiano di Dermatologia e Venereologia, 133,142-143, 1998

43) S. Negri, D. Azzolini: "Angiomixoma superficiale" Giornale Italiano di Dermatologia e Venereologia, 134,152-153, 1999

44) S. Negri, A. Capitanio, E. Pegorari, D. Azzolini, P. Sardo: "Microcalcificazioni associate a carcinoma mammario duttale in situ. Correlazioni mammografiche e istologiche con valutazioni morfometriche"

Pathologica, 91/3, 179-183, 1999

45) S. Negri, D. Azzolini: "Glomangiomioma" Giornale Italiano di Dermatologia e Venereologia, 135, 62, 2000

46) S. Negri, C. Masserdotti, D. Azzolini: "Sindrome di Wells nell'uomo e complesso del granuloma eosinofilico nel gatto" Giornale Italiano di Dermatologia e Venereologia, 135, 62,133-134, 2000

47) A. Cassia, F. Colpani, L. Gaetti, R. Fante, G. Calabrese, S. Negri, A. Bellomi: "Istiocitosi a cellule di Langerhans della tiroide incidentale in gozzo nodulare: un possibile "pitfall" in citologia agoaspirativa"

Pathologica, 93/4, 381-382, 2001

48) L. Gaetti, A. Cassia, R. Fante, F. Colpani, G. Calabrese, S. Negri, A. Bellomi: "Citologia agoaspirativa della tiroide" Pathologica, 93/4, 429-430, 2001

49) A. Furlanetto, R. Togni, S. Negri: "C-KIT (STEM CELL FACTOR RECEPTOR) expression in normal and diseased adult human liver"

Journal of Hepatology, suppl. n.1 vol.36, 2002

50) C. Carnevali, S. Negri, M.G. Bertazzoni "Nevo verrucoso epidermolitico"

Incontri Dermatologici, 17/1, 18-19, 2003

51) A. Zanca, A. Cassisa, S. Negri "Metastasi cutanea di carcinoma laringeo" Incontri Dermatologici, 17/2, 27, 2003

52) A. Carnevali, S. Negri, M.G. Bertazzoni "Lebbra lepromatosa in donna gravida" Incontri Dermatologici, 17/3, 66-67, 2003

53) S. Negri, F. Colpani, R. Fante, G. Calabrese, M.G. Bertazzoni "Perineurioma cutaneo: descrizione di due casi" Giornale Italiano di Dermatologia e Venereologia, 139, 98 -100, 2004

54) S. Negri, A. Cassisa, L. Gaetti, G. Calabrese, D. Azzolini, M.G. Bertazzoni "Sarcoma delle cellule follicolari dendritiche: descrizione di un caso" Giornale Italiano di Dermatologia e Venereologia, 139, 101-102, 2004

55) D. Barbara, S. Negri, P. Aimi, C. Garrò "Un caso di nefroblastoma in un cane" Veterinaria, 18/4, 1-4, 2004

56) C. Carnevali, S. Negri, M.G. Bertazzoni "Carcinoma verrucoso plantare" Incontri Dermatologici, 18/3, 62, 2004

57) S. Negri, F. Colpani, C. Carnevali, M.G. Bertazzoni "Leiomiosarcoma primitivo cutaneo: descrizione di un caso" Giornale Italiano di Dermatologia e Venereologia, 140, 65-66, 2005

58) S. Negri, A. Cassisa, C. Carnevali, A.G. Bellomi, M.G. Bertazzoni "Emangioendotelioma retiforme" Giornale Italiano di Dermatologia e Venereologia, 140, 67- 68, 2005

59) B. Dedola, P. Aimi, S. Negri "Paraganglioma in un cane" Atti del 50° Congresso SCIVAC 345 - 346, 2005

60) S. Negri, C. Fila, A. Bellomi, P. Pagliaro "Tissue engineering. Formazione di un lembo epidermico: metodica feeder-layer e su supporto di collageno"

Pathologica, 27/4, 290, 2005

61) S. Negri, C. Fila, P. Pagliaro, A. Bellomi "Tissue engineering: colture di condrociti su supporto di collageno tipo l" Pathologica, 27/4, 290, 2005

62) C. Carnevali, S. Negri, M.G. Bertazzoni "Emangioendotelioma retiforme?" Incontri dermatologici, 20, 7, 2006

63) P. Danese, S. Negri, A. Cassisa, M.G. Bertazzoni "Papillomatosi confluente e reticolata" Incontri dermatologici, 21,1, 2007

64) S. Negri, C. Fila, S. Farinato, A. Bellomi, P. Pagliaro "Short communication - Tissue engineering: chondrocyte culture on type 1 collagen support. Cytohistological and immunohistochemical study " J Tissue Eng Regen Med, 1:158 -159, 2007

65) S. Negri, S. Farinato, C. Fila, P. Pagliaro, A. Bellomi "Tissue engineering: chondrocyte culture on type 1 collagen support. Cytohistological and immunohistochemical study " J Orthopaed Traumatol, 8:57-63, 2007

66) A. Bellomi, L. Gaetti, S. Negri, R. Fante, A. Cassisa, F. Colpani, G. Calabrese, G. Granchelli "Agoaspirati a Mantova: cosa cambia in 10 anni" Pathologica, 99/4:166, 2007

67) A. Bellomi, L. Gaetti, S. Negri, F. Colpani, A. Cassisa, R. Fante, G. Calabrese, G. Granchelli "Agoaspirati tiroidei a Mantova: 20 anni di esperienza" Pathologica, 99/4:167, 2007

68) A. Cassisa, F. Colpani, S. Negri, R. Fante, A. Zanca, A. Bellomi "Langerhans cell histiocytosis limited to the skin in an elderly man" Pathologica, 99/4:178, 2007

69) A. Bellomi, G. Calabrese, A. Cassisa, F. Colpani, R. Fante, L. Gaetti, G. Granchelli, S. Negri

"Tissue engineering: autologous full-thickness skin substitute for healing chronic wounds" Pathologica, 99/4:203, 2007

70) S. Negri, D. Lepri, P. Pagliaro "Tissue engineering: autologous full-thickness skin substitute for healing chronic wounds"

Transfusion, 47/3:70A, 2007

71) S. Negri, N. Gasparato, C. Fila, N. Danese, S. Farinato, C. Bottoli, A. Bellomi "Mantova cell-factory: un modello di rigenerazione cutanea " Giornale Italiano di Nefrologia, 69-73, anno 26, n.S45, 2009

72) S. Negri, G. Federici, S. Farinato, C. Fila "Human plasma as a dermal scaffold for the generation of a completely autologous bioengineered skin" Journal of Clinical Rehabilitative Tissue Engineering Research, 9211-9216, nov 19,2009

73) S. Negri, L. Gaetti, G. Calabrese, G. Granchelli, R. Fante, D. Azzolini, A. Bellomi "FNA: who must perform this procedure?" Pathologica 104, 297-298, 2012

74) S. Negri, S. Farinato, C. Fila, D. Lepri, P. Mondini "Human plasma versus collagen as a dermal scaffold for the generation of a completely autologous bioengineered skin" Jacobs Journal o Regenerative Medicine, 1(1):006, 2015

75) M. Salemme, A. Cominotti, E. Chirico, F. Melotti, S. Negri, R. Farfaglia. A. Zappella, G. Pennacchio

"Dieulafoy disease of the colon: a rare but treacherous cause of obscure lower gastrointestinal bleeding "

Pathologica, 109, 346-347, 2017

76) M. Salemme, A. Cominotti, E. Chirico, S. Negri, P. Fontana, G. Cengia "Solitary colonic polypoid ganglioneuroma: a rare clinicopathological entity" Pathologica, 110, 249, 2018

77) M. Salemme, E. Chirico, A. Cominotti, S. Negri. P. Fontana, M. Cottelli, L. Zanetti "Epithelioid hemangioma of the buccal mucosa: a rare entity with peculiar morphological features" Pathologica, 110, 281-282, 2018

78) M. Salemme, E. Rigoli, S. Negri, B. Fontanella, O. Bonzanini "Iron pill-induced gastritis: an under-recognized anda rare clinico-pathological entity" Pathologica, 111, 292-293, 2019

79) M.Salemme, L. Valetti, S. Negri, L. Zanetti, A. Cominotti, E. Chirico, P. Fontana "Adult laryngeal hemangioma: a rare clinico-pathological entity" Pathologica, 111, 330-331, 2019

 $\tilde{\omega}$ 

¥.

Nella tabella seguente sono riportati il numero di casi refertati nel periodo compreso tra il 2010 e il 2021.

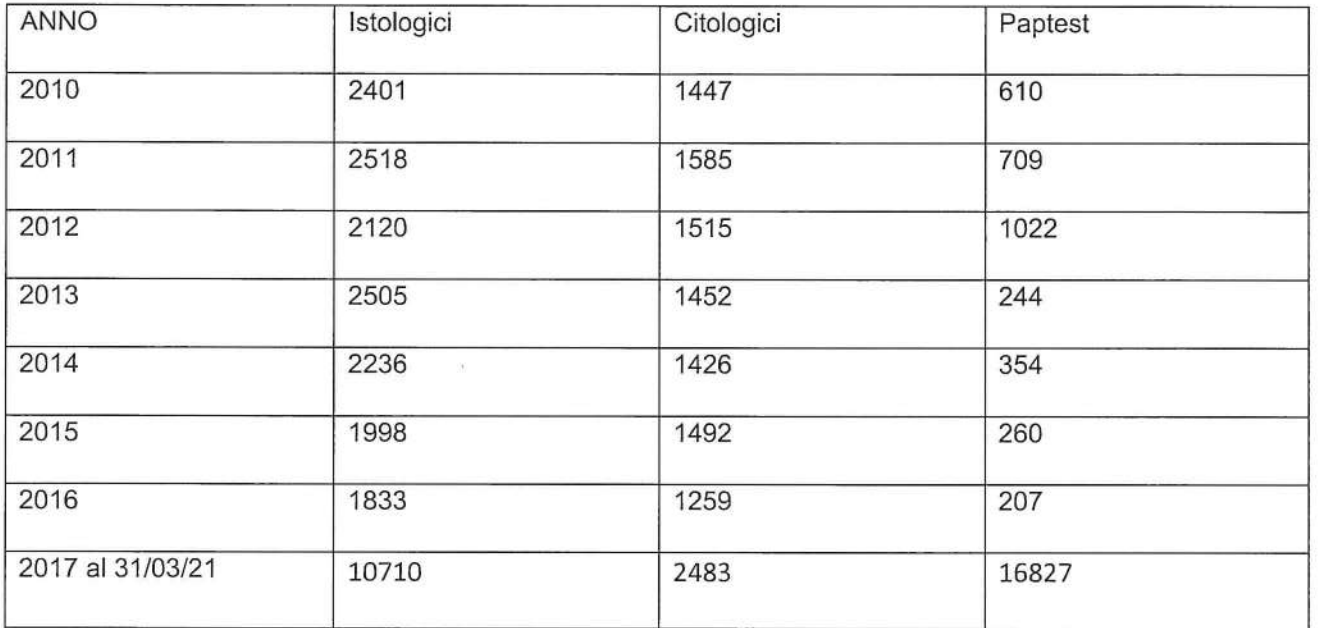

### Attività peculiari

La mia competenza diagnostica ha riguardato la Surgical Pathology generale, mentre nello specifico si è rivolta alla citodiagnostica agospirativa delle formazioni nodulari superficiali e profonde, alla istopatologia mammaria e cutanea (sia di tipo neoplastico che infiammatorio), nonché a quella gastro-enterica ed epatica, per la quale dal 31/07/1996 mi è stato formalmente attribuito il relativo "modulo organizzativo".

Dal 2000 a tutto il 2016 ho coordinato e gestito con frequenza bisettimanale l'attività citologica agoaspirativa ambulatoriale, con l'esecuzione della manovra di prelievo sia di masse palpabili eseguite "a mano libera", sia di lesioni profonde individuate con metodica di immagine (ecografia, TAC, mammografia) in stretta collaborazione con il Medico radiologo o senza ausilio del Radiologo (vedi congressi e articoli pubblicati)

Nello stesso periodo di tempo mi sono in parallelo dedicato allo studio e alla ricerca di nuovi approcci sperimentali nel trattamento della terapia cellulare, maturando la convinzione che si potesse sviluppare e condurre a buon fine un percorso clinico di rigenerazione cutanea e cartilaginea a partire da cellule staminali adulte. Grazie ad una costante opera di sensibilizzazione nei confronti di soggetti pubblici e privati, ho avuto l'opportunità di allestire, nell'ambito delle strutture operanti nell'ospedale di Mantova, un laboratorio di ricerca completamente attrezzato e certificato in conformità agli Standard Internazionali ISO 9001. Con l'ausilio e la comprovata esperienza di una efficiente équipe di medici e ricercatori ho orientato i miei studi e le mie ricerche sulla possibilità di utilizzare in via sperimentale cellule staminali, per sostituire cellule malate con nuove cellule sane, al fine di restituire una seconda giovinezza a tessuti danneggiati o disfunzionali.

Fra il 2005 e il 2009 abbiamo pubblicato su alcune prestigiose riviste scientifiche i risultati ottenuti attraverso l'utilizzo di cellule staminali per la creazione di nuovi tessuti sani, funzionali e senza alcun rischio di rigetto.

- S. Negri, C. Fila, A. Bellomi, P. Pagliaro "Tissue engineering. Formazione di un lembo epidermico: metodica feeder-layer e su supporto di collageno" Pathologica, 27/4, 290, 2005
- S. Negri, C. Fila, P. Pagliaro, A. Bellomi "Tissue engineering: colture di condrociti su supporto di collageno tipo l" Pathologica, 27/4, 290, 2005

39

- · S. Negri, C. Fila, S. Farinato, A. Bellomi, P. Pagliaro "Short communication - Tissue engineering: chondrocyte culture on type 1 collagen support. Cytohistological and immunohistochemical study " J Tissue Eng Regen Med, 1:158 -159, 2007
- S. Negri, S. Farinato, C. Fila, P. Pagliaro, A. Bellomi "Tissue engineering: chondrocyte culture on type 1 collagen support. Cytohistological and immunohistochemical study " J Orthopaed Traumatol, 8:57-63, 2007
- Cassisa, F. Colpani, S. Negri, R. Fante, A. Zanca, A. Bellomi "Langerhans cell histiocytosis limited to the skin in an elderly man" Pathologica, 99/4:178, 2007
- Bellomi, G. Calabrese, A. Cassisa, F. Colpani, R. Fante, L. Gaetti, G. Granchelli, S. Negri "Tissue engineering: autologous full-thickness skin substitute for healing chronic wounds" Pathologica, 99/4:203, 2007
- S. Negri, D. Lepri, P. Pagliaro "Tissue engineering: autologous full-thickness skin substitute for healing chronic wounds" Transfusion, 47/3:70A, 2007
- S. Negri, N. Gasparato, C. Fila, N. Danese, S. Farinato, C. Bottoli, A. Bellomi "Mantova cell-factory: un modello di rigenerazione cutanea " Giornale Italiano di Nefrologia, 69-73, anno 26, n.S45, 2009
- S. Negri, G. Federici, S. Farinato, C. Fila  $\bullet$ "Human plasma as a dermal scaffold for the generation of a completely autologous bioengineered skin" Journal of Clinical Rehabilitative Tissue Engineering Research, 9211-9216, nov. 19, 2009

L'interesse suscitato dalle nostre ricerche mi ha dato l'opportunità di essere il correlatore di 6 tesi di laurea sperimentali in biologia e biotecnologia presso le Università di Verona, Parma e Ferrara, offrendomi inoltre la possibilità di progettare e strutturare in ambito accademico un supporto didattico imperniato su una dinamica di coaching e di focus specialistico one to one con il laureando.

1) Università degli Studi di Verona - Corso di Laurea in Tecniche di laboratorio biomedico anno accademico 2003-2004 - Titolo della Tesi: INGEGNERIA TESSUTALE: COLTURE DI CONDROCITI

2) Università degli Studi di Verona - Corso di Laurea in Tecniche di laboratorio biomedico anno accademico 2003-2004 - Titolo della Tesi: COLTURE DI LEMBI DI CHERATINOCITI

3) Università degli Studi di Ferrara - Corso di Laurea in Tecniche di laboratorio biomedico anno accademico 2003-2004 - Titolo della Tesi: TISSUE ENGINEERING: COLTURE DI LEMBI CUTANEI

4) Università degli Studi di Parma - Corso di Laurea specialistica in Biotecnologie per la salute anno accademico 2007-2008 - Titolo della Tesi: ISOLAMENTO DI CELLULE STAMINALI MESENCHIMALI DA SANGUE DEL CORDONE OMBELICALE

5) Università degli Studi di Parma - Corso di Laurea in Biotecnologie anno accademico 2007-2008 - Titolo della Tesi: TISSUE ENGINEERING: COLTURA DI CHERATINOCITI E FIBROPLASTI SU SUPPORTO DI COLLAGENE PER LA RIGENERAZIONE CUTANEA

6) Università degli Studi di Parma - Corso di Laurea specialistica in Biologia e applicazioni biomediche anno accademico 2007-2008 - Titolo della Tesi: TISSUE ENGINEERING: COLTURA DI CHERATINOCITI E FIBROBLASTI SU SUPPORTO DI

**PLASMA** 

Queste tesi rappresentano dei contributi preziosi volti a divulgare e veicolare pubblicamente i dati e le conferme scientifiche a suo tempo testate nel nostro Laboratorio di ingegneria tessutale e di colture cellulari presso l'Ospedale di Mantova e possono essere consultate sul sito www.cellfactorymantova.it di cui sono stato ispiratore e del quale sono a tutt'oggi il responsabile.

#### PROFILO PROFESSIONALE

Così come richiesto dal bando di cui all'oggetto dichiaro di possedere:

- specifica formazione e conoscenza della disciplina di Anatomia Patologica, comprovata dal curriculum professionale e da una consolidata esperienza maturata nell'ambito delle strutture qualificate di seguito citate in quanto suscettibili di erogare le attività specialistiche richieste dal contesto professionale specifico del presente bando;
- capacità di organizzazione e coordinamento dell'attività su più sedi; come si evince dal mio curriculum dal 31/12/2016 ho svolto la mia attività in qualità di Dirigente medico di lº livello presso il Servizio di Anatomia Patologica dell'Ospedale di Manerbio (Brescia); dal 16/02/2018 ho poi assunto l'incarico di Direttore di struttura semplice "Anatomia Patologica di Manerbio". Dal 16/07/2019 al 14/12/2020 sono divenuto Responsabile ff di struttura complessa "Anatomia Patologica - ASST Garda", nella quale sono attive dal 2013 due Anatomie Patologiche nei presidi ospedalieri di Desenzano e di Manerbio.

Mi sono di conseguenza prefissato l'obiettivo di ottimizzare il coordinamento della gestione fra le due strutture attribuendo un ampio spazio alla comunicazione fra i gruppi di lavoro attraverso riunioni settimanali organizzate all'interno delle singole sedi. Ogni lunedì era inoltre previsto un confronto via web nel quale tutti i patologi dei rispettivi presidi evidenziavano ed analizzavano i problemi diagnostici ed organizzativi che erano emersi in collaborazione con la capo-tecnica, responsabile unica per le due sedi ospedaliere.

- Entrambi i presidi sono inseriti nel sistema qualità ISO 9001 e ho quindi proseguito l'attività che il mio predecessore Dr. Paolo Fontana aveva avviato, cercando di predisporre per i processi inerenti alle due anatomie patologiche analoghe fasi coordinate sulla base delle medesime istruzioni operative, non conformità ed indicatori. A tale fine ho altresì predisposto che venissero utilizzati gli stessi materiali di consumo e diagnostici.

- Per la gestione ottimale del personale amministrativo, tecnico e medico ho ritenuto che fosse indispensabile procedere alla digitalizzazione dei vetrini tramite scanner e ho pertanto sviluppato e implementato un progetto di "digital 42

pathology", (che allego per visione alla domanda), che è stato selezionato dalla Direzione dell'Azienda e inviato in Regione Lombardia con l'obiettivo di ottenere una auspicata autorizzazione operativa e un corrispondente finanziamento.

Capacità di coordinamento e gestione di gruppi multidisciplinari di cura con  $\bullet$ specifica attenzione al coinvolgimento diretto durante tutte le fasi del percorso diagnostico-terapeutico: a partire dall'anno 2000 ho partecipato a riunioni multidisciplinari di patologia mammaria che si tenevano con cadenza settimanale o quindicinale e nelle quali era richiesta la presenza di radiologo, oncologo, chirurgo, patologo, radioterapista e psicologo (queste due ultime figure associate unicamente nelle riunioni organizzate presso l'Ospedale C. Poma di Mantova). Negli ultimi anni questi incontri sono stati formalmente strutturati per l'acquisizione di punti ECM (vedi curriculum).

Nel ruolo di direttore di struttura semplice e successivamente di struttura complessa ho cercato per quanto possibile di dare impulso alla partecipazione dei miei colleghi a incontri multidisciplinari concernenti la epatologia. la gastroenterologia e l'urologia.

- Capacità di valutazione estemporanea dell'idoneità del prelievo cito-istologico  $\bullet$ per patologia oncologica (toraco-addominale, urologica, tiroidea ...). Sia presso l'Ospedale C. Poma di Mantova che presso l'Ospedale di Desenzano in casi particolari di urgenza o di difficoltà interventistica ho effettuato il controllo di qualità in estemporanea del prelievo citologico, a Mantova allestendo un piccolo laboratorio di citologia in Radiologia, adiacente agli spazi nei quali venivano eseguiti i prelievi. Presso lo stesso Ospedale ho inoltre eseguito prelievi agoaspirativi intraoperatori per masse pancreatica di non univoca interpretazione, con refertazione immediata dell'esame.
- Capacità di organizzazione e gestione di archivi tissutali ai fini del loro  $\bullet$ successivo utilizzo per eventuali terapie personalizzate: vedi pag. 39 del curriculum
- Attività ambulatoriale di agoaspirazione: sia a Desenzano con il Prof.  $\bullet$ Fiaccavento che a Mantova con il Dr. Bellomi era entrato in funzione sin dal 1984 un servizio di agoaspirazione all'inizio di masse palpabili e successivamente di lesioni individuate strumentalmente (eco, mammo, TAC) in stretta collaborazione con i radiologi.

La qualità dei prelievi si è rivelata a tal punto elevata da consentire che sino al 1990 venissero eseguiti 2000 casi all'anno, aumentati a 3000 casi annui sino all'anno 2000 e a 3500 casi sino al 2014, con un progressivo incremento degli agoaspirati eseguiti sotto guida strumentale.

Dall'anno 2000 a tutto il 2016 ho coordinato e gestito con frequenza bisettimanale l'attività citologica agoaspirativa ambulatoriale con l'esecuzione della manovra di prelievo sia di masse palpabili eseguite "a mano libera", sia di lesioni profonde individuate con metodica di immagine (ecografia, TAC, mammografia) in stretta collaborazione con il Medico radiologo o anche senza l'ausilio del Radiologo (vedi congressi e articoli pubblicati).

L'elevata incidenza del numero di richieste e la decisione del primario radiologo di eseguire tale manovra senza la collaborazione dell'anatomopatologo mi ha suggerito di programmare ed eseguire le manovre agoaspirative sotto quida ecografica senza ausilio del radiologo. Nel lavoro n.73 del mio curriculum descrivo i risultati di 5.586 FNA eseguiti in varie parti del corpo dal 2007 al 2014.

Sulla base degli esiti ottenuti mi sento di poter confermare che un patologo adeguatamente addestrato è perfettamente in grado di eseguirle da solo, senza l'ausilio del radiologo.

Diagnostica citologica, diagnostica istologica sia su pezzi operatori sia su  $\bullet$ biopsie, unitamente ad attività nell'ambito degli screening oncologici; vedi curriculum.

Per quanto riguarda gli screening ho partecipato attivamente agli screening del colon-retto, mammario e cervico-vaginale presenti nelle realtà mantovane e bresciane in relazione ai bacini di pertinenza delle aziende.

Capacità di indirizzare i clinici a porre i corretti quesiti diagnostici supportandoli con azioni di monitoraggio, verifica e collaborazione continua mediante la formulazione e/o applicazione di opportune linee guida o documenti aziendali. Sia nella mia esperienza mantovana che in quella benacense ho lavorato in strutture accreditate ISO 9001 dove ogni fase è monitorata tramite le non conformità e gli indicatori. É stata conseguentemente individuata e precisata la fase di "accettazione" nella quale viene verificata la congruità tra il campione biologico e la richiesta redatta dal clinico.

Tramite numerose riunioni multidisciplinari sono stati inoltre elaborati e redatti documenti e linee guida ad esempio relativi alla gestione delle lesioni mammarie o tiroidee o "La gestione ed indicazioni all'esame estemporaneo del linfonodo sentinella in pazienti con neoplasia mammaria".

- Competenze tecnico-scientifiche sui percorsi diagnostici, istologici, citogenetici  $\bullet$ e molecolari implementati dalla conoscenza delle più recenti acquisizioni della ricerca clinica e biologica, compresa la immunoterapia; vedi curriculum professionale: corsi aggiornamento professionale e definizione dei percorsi diagnostici relativi alla patologia mammaria, tiroidea, polmonare e cutanea (relativa al melanoma), grazie alla redazione di documenti formulati e condivisi tramite le riunioni multidisciplinari.
- capacità specialistiche complessive per la diagnostica istopatologica delle  $\bullet$ neoplasie per le quali l'Azienda è parte della Rete Oncologica Piemontese: vedi le schede dell'attività professionale della tipologia qualitativa e quantitativa delle prestazioni effettuate.
- Capacità ed esperienza nella creazione e predisposizione di percorsi e nella  $\bullet$ redazione ed applicazione di protocolli e procedure cliniche per la corretta gestione dei pazienti: la costante organizzazione delle riunioni multidisciplinari ha permesso la definizione dei protocolli e delle procedure, che sono state periodicamente sottoposte a verifica e ad eventuali modificazioni.
- Competenze gestionali organizzative  $\bullet$ 
	- o Capacità di lavorare per obiettivi secondo gli indirizzi aziendali e conoscenza del sistema di budget con monitoraggio degli indicatori di risultato; dalla sua introduzione e a partire dall'anno 2000 ho sempre partecipato con profitto al rispetto di questo strumento di controllo di gestione raggiungendo quasi sempre gli obiettivi concordati dal Direttore dell'unità operativa assieme alla Direzione Aziendale.
	- o Capacità di organizzazione e programmazione delle risorse assegnate in conformità alle direttive aziendali;
	- o Capacità di valorizzazione delle attitudini, competenze, impegno e risultati dei collaboratori;

45

- o Capacità di promuovere il lavoro in rete sviluppando interazioni collaborative con i reparti specialistici appartenenti all'ASL, sia in ambito ospedaliero che territoriale:
- o Capacità nella gestione delle risorse umane afferenti alla S.C. di pertinenza e delle risorse tecnologiche;
- o Gestione e coordinamento dell'attività specialistica allo scopo di assicurare l'appropriatezza e la conformità delle prestazioni.

### Questi punti li ho svolti tutti assieme:

Nel corso della mia vita professionale mi sono spesso chiesto che cosa caratterizzasse una struttura organizzativa sanitaria con elevata performance.

Nel mio ruolo di dirigente medico mi sono convinto con l'andar del tempo che una struttura altamente performante deve essere una struttura connotata da un elevato livello di interazione e connessione fra i suoi diversi elementi, vale a dire fra le risorse e le innovazioni tecniche di cui può usufruire, la motivazione e la valorizzazione delle competenze dei suoi dipendenti e la soddisfazione degli utenti ai quali il servizio pubblico si rivolge.

Di fatto la connettività costituisce l'elemento chiave del successo di tutte le strutture altamente performanti.

La domanda che mi sono posto ogni qualvolta ricoprivo un ruolo dirigenziale in una struttura sanitaria pubblica è sempre stata questa:

"Quali sono le variabili fondamentali di una performance elevata e continuativa in una struttura organizzativa che abbia l'obiettivo di tutelare e migliorare la salute pubblica?"

Pur non essendo un esperto di management mi sono tuttavia imposto di affinare e sviluppare uno stile personale finalizzato alla migliore gestione delle risorse umane e ho cercato di fissare alcuni punti chiave per ottenere il miglior risultato dalla loro gestione.

A tal fine mi sono avvalso delle competenze di un caro amico docente all'Università di Verona nonché consulente aziendale e motivatore, il quale mi ha fornito degli spunti importanti per poter creare la connettività all'interno della struttura organizzativa in base alle variabili che la caratterizzano.

La prima variabile è definita dal Come le risorse umane fanno domande nel contesto della struttura organizzativa: fanno domande per conoscere o fanno domande per convincere? Indubbiamente è utile riuscire a convincere gli altri delle proprie ragioni ma è altrettanto fondamentale saper porre delle buone domande per sapere come stanno effettivamente le cose. Spesso in una struttura ci si propone solamente di convincere gli altri determinando in tal modo degli equilibri molto precari fra un'ipotetica conoscenza della questione presa in esame e la sua concreta realtà.

Una seconda variabile della connessione sembra determinata dalla contrapposizione tra positivo e negativo in relazione al tipo di feedback che viene fornito.

Nelle strutture organizzative altamente performanti i feedback o gli elementi positivi appaiono di norma decisamente superiori a quelli negativi, ma se questo rapporto risulta troppo sbilanciato verso il positivo si corre il rischio di cadere in un ottimismo superficiale che non giova al mantenimento di standards qualitativi elevati nei confronti dell'utenza.

Una terza variabile non meno importante sembra consistere nella contrapposizione tra i valori del proprio ego personale ed i valori che la struttura organizzativa si è prefissata di promuovere.

In sintesi posso ora confermare che la connettività costituisce il fattore determinante affinché una struttura organizzativa possa divenire altamente performante grazie alle connessioni create dalle domande per sapere, dai feedback positivi e dagli atteggiamenti dell'ego in rapporto alla vision e alla mission della struttura organizzativa.

Nell'espletamento dei diversi incarichi che ho rivestito all'interno di strutture organizzative sanitarie ho verificato che sono due gli ostacoli rilevanti suscettibili di frapporsi allo sviluppo della connettività fra le risorse umane: l'inclinazione alla negatività e la resistenza al cambiamento.

Questo accade perché l'essere umano è predisposto a prestare maggiore attenzione alla negatività piuttosto che alla positività, e a mantenere anche ciecamente delle abitudini malsane adottate sulla base di sicurezze e certezze illusorie.

Con i miei gruppi di lavoro ho sempre cercato di instaurare dei legami di fiducia e di reciproca collaborazione che fossero fondati su una connessione positiva ed efficace fra le domande finalizzate a conoscere, il conseguimento di un feedback positivo e il riferimento ai valori qualificanti della struttura organizzativa.

Ciò con il fine di costruire un clima organizzativo nel quale fossero sintetizzati quei valori che si manifestano in coloro che vi esercitano la loro attività e che si esprimono pienamente attraverso lo sviluppo e la crescita professionale, lo stile di vita e la piena realizzazione di sé.

Per riuscire a cogliere l'effettivo clima organizzativo presente in una determinata struttura ho seguito ancora le preziose indicazioni del Prof. Bergamaschi, che mi ha invitato a "scattare una fotografia" dei pensieri e dei sentimenti che gli appartenenti alla struttura organizzativa rivelavano verso il proprio lavoro al fine di comprendere quale fosse il loro livello di soddisfazione nei confronti della stessa struttura e della specifica attività che svolgevano.

IL LAVORO DI SQUADRA: Nell'adempimento di diversi incarichi dirigenziali ho trovato conferma che attraverso il lavoro di squadra sia possibile migliorare costantemente la struttura organizzativa e la motivazione delle singole persone.

Non c'è dubbio che lo sforzo teso alla condivisione dei risultati possa determinare sia il coinvolgimento di ogni singola persona che il rispetto di una disciplina professionale, dai quali sicuramente conseguono il benessere e l'efficienza della struttura organizzativa.

Nell'esperienza pratica è indubitabile che sia i successi che gli inevitabili fallimenti promuovano lo sviluppo di uno stile di apprendimento improntato all'ottimismo, suggerendo nuove soluzioni e rafforzando l'atteggiamento mentale di fronte alle difficoltà.

Come responsabile di strutture sia semplici che complesse ho sempre cercato di motivare i miei collaboratori guidandoli attraverso l'esempio allo scopo di orientarli verso gli obiettivi propri della struttura organizzativa sulla base di una progettualità che fosse attrattiva e ricca di significati.

Una persona motivata è cosciente dei motivi della propria scelta e si riconosce e si coinvolge in questi stessi motivi

Il sottoscritto Negri Stefano esprime il proprio consenso al trattamento dei dati personali, anche di quelli definiti "sensibili", in ordine alla comunicazione e alla diffusione degli stessi, nell'ambito delle finalità di cui alla presente procedura, secondo quanto stabilito dal D. Lgs 30/6/2003 n. 196. In particolare dichiara di essere a conoscenza che, prima della nomina del candidato prescelto, i curricula inviati dai concorrenti presentatisi al colloquio verranno pubblicati sul sito internet aziendale

Mantova 14/04/2021

In fede

sterano Negri<br>Jefano 1 e gr.